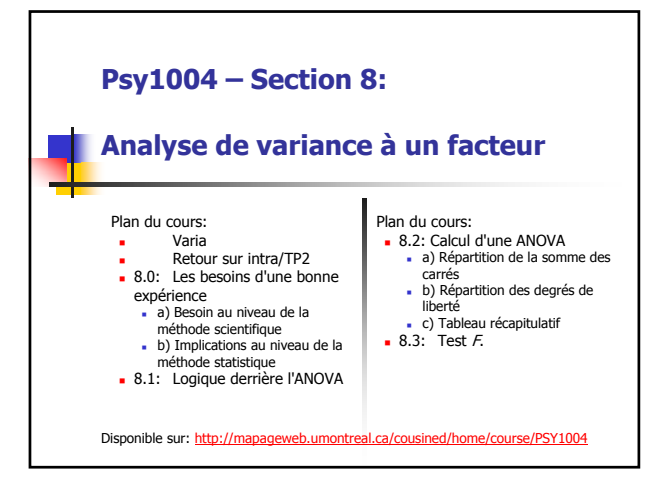

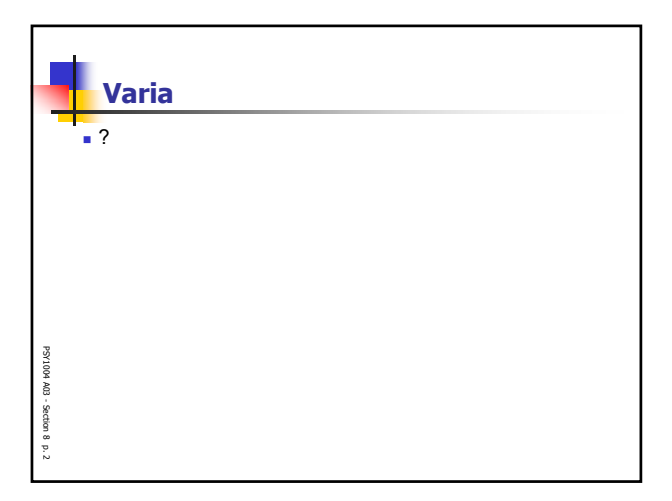

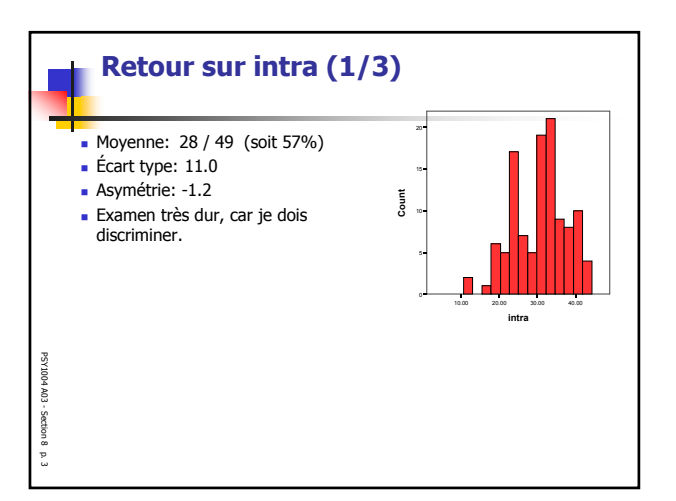

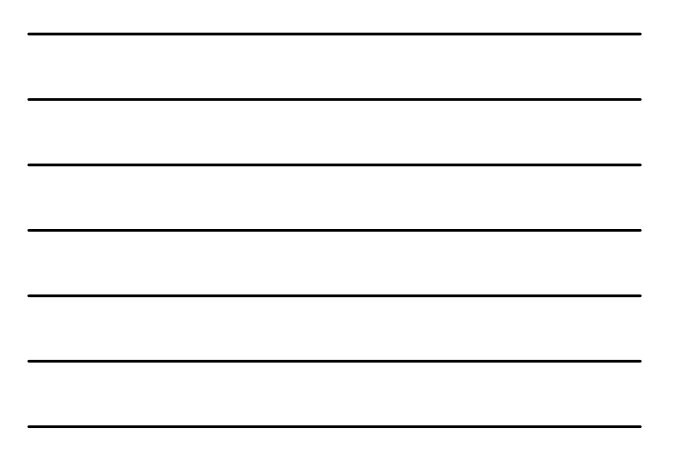

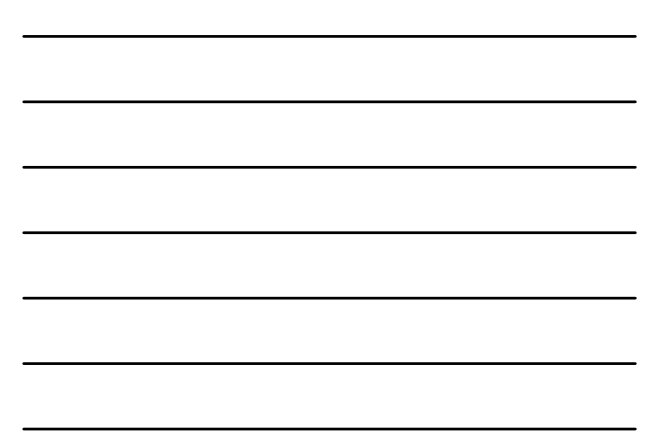

1

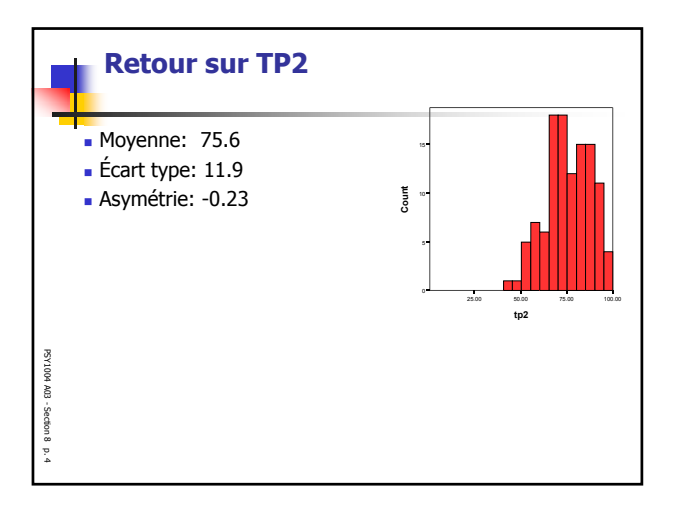

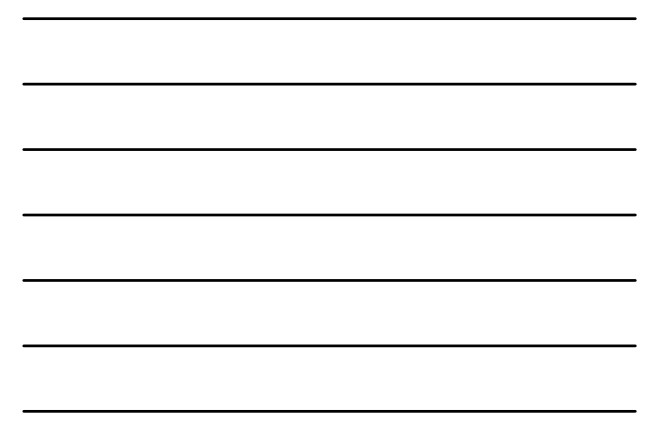

n

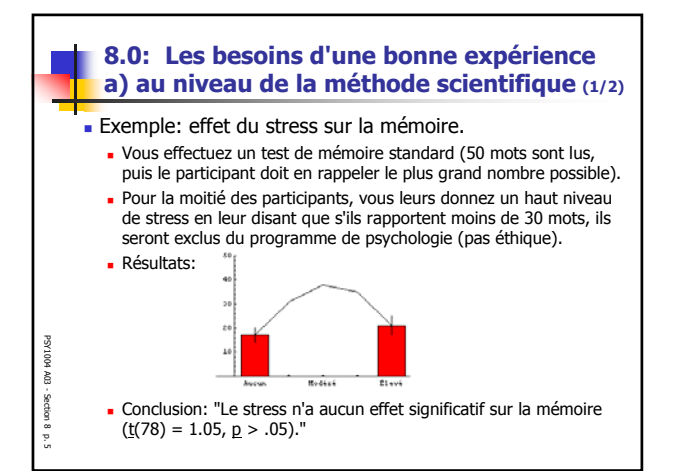

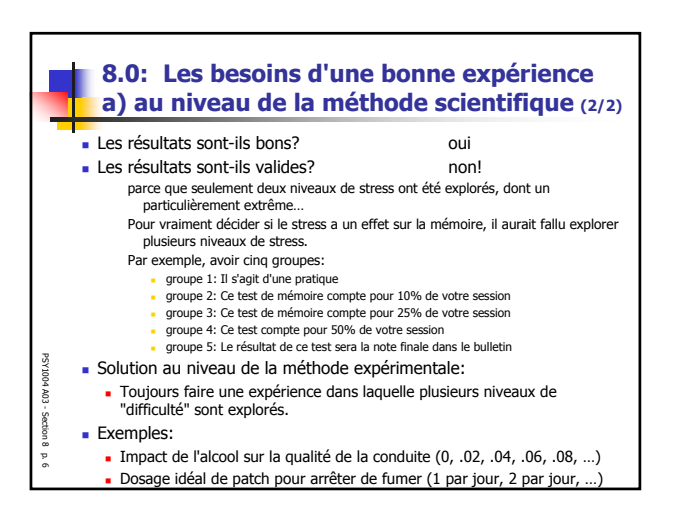

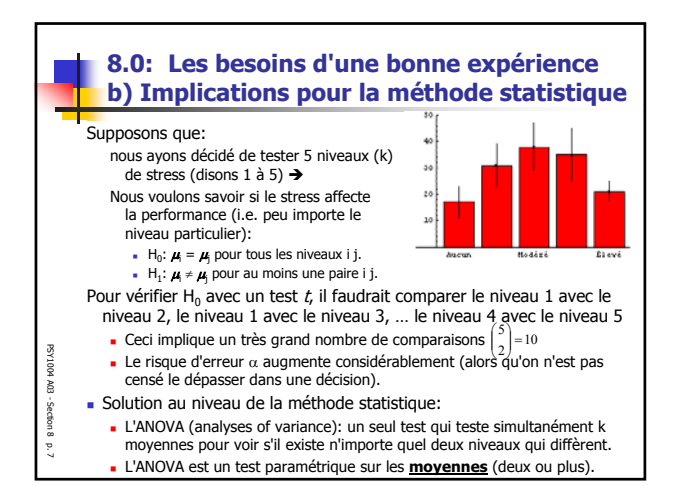

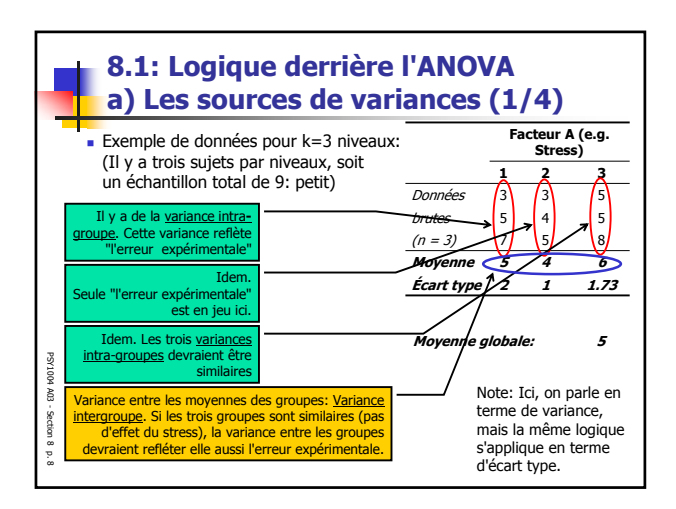

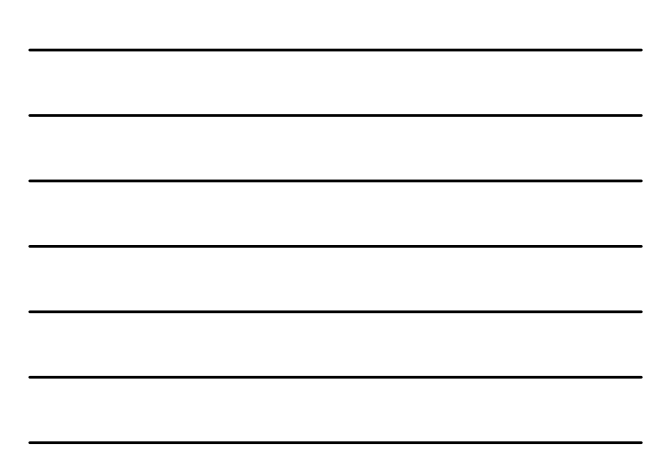

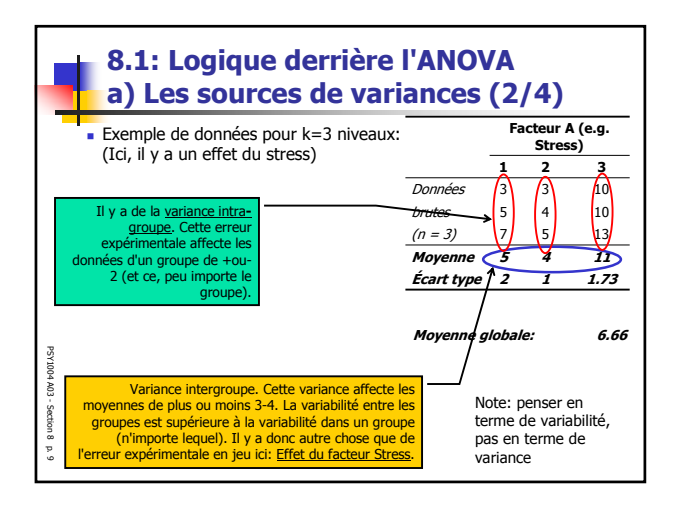

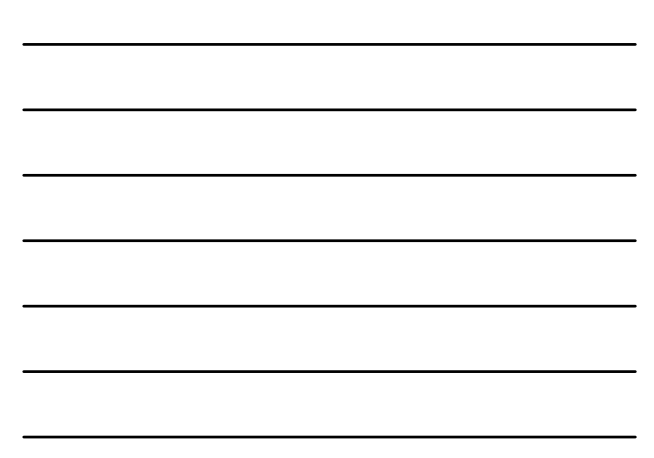

3

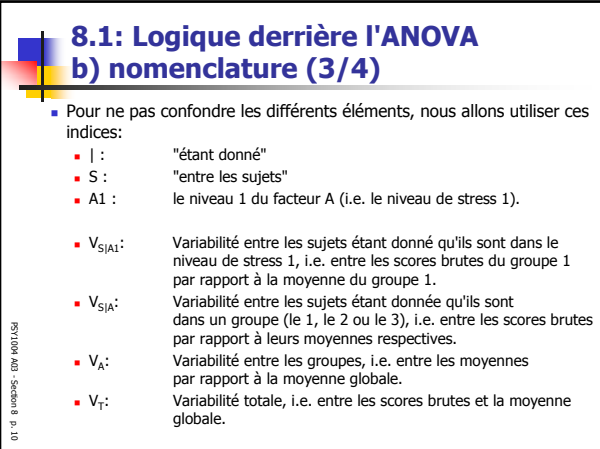

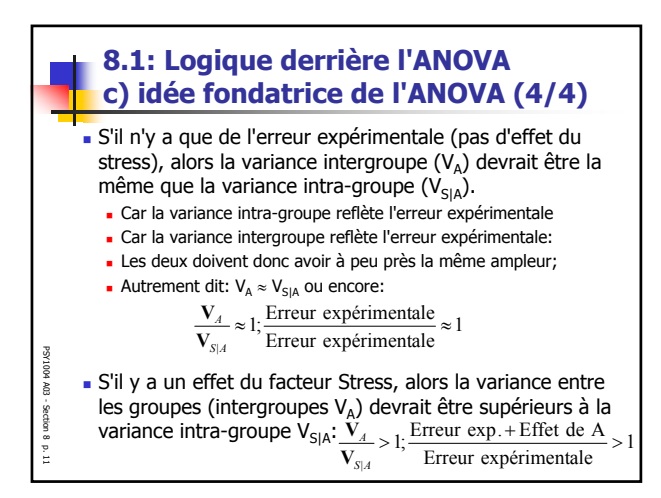

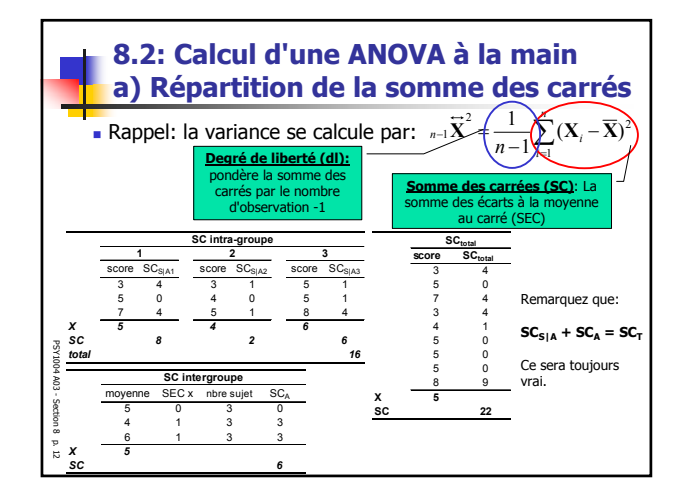

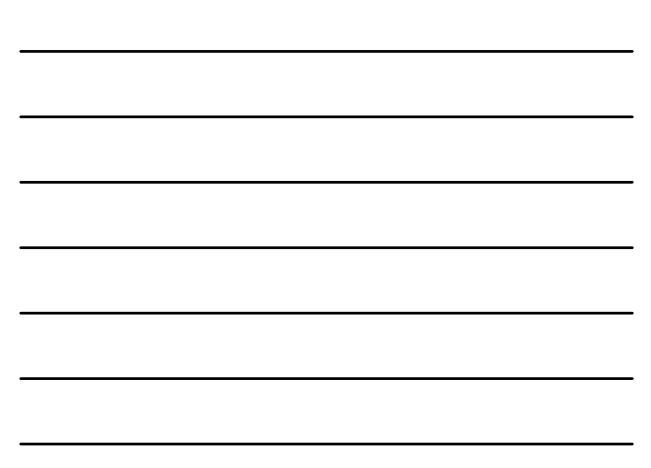

4

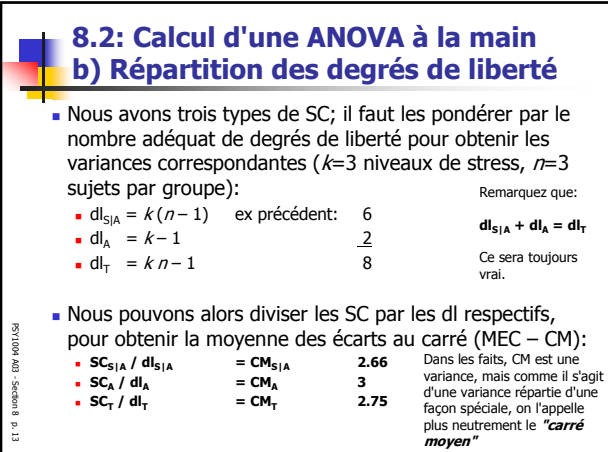

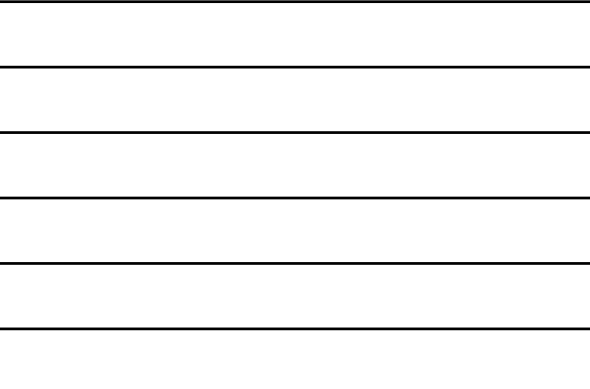

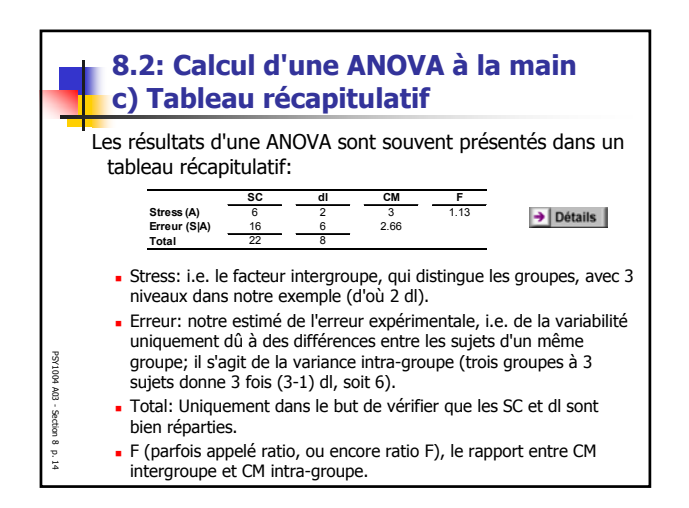

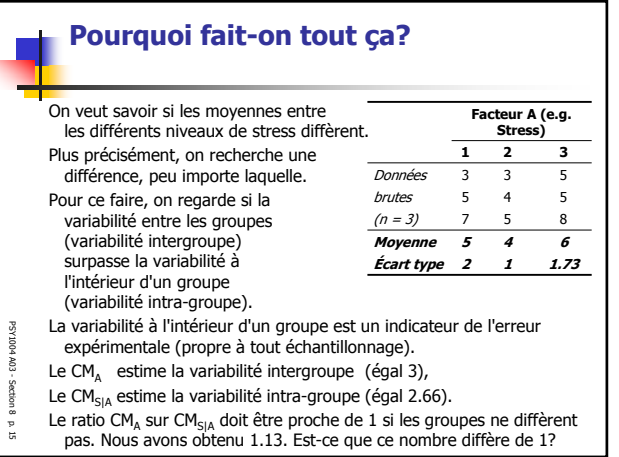

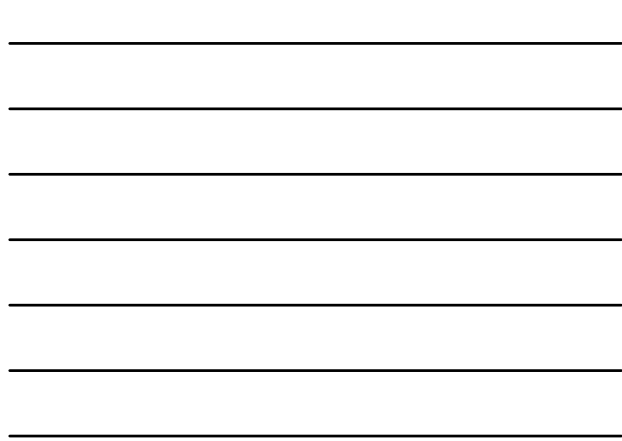

г.

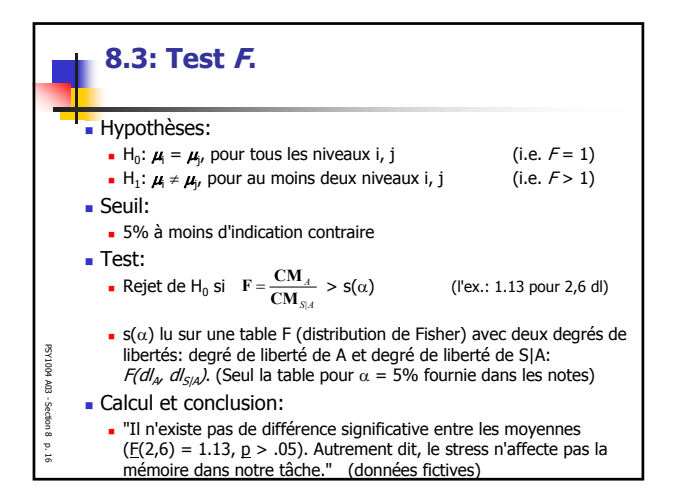

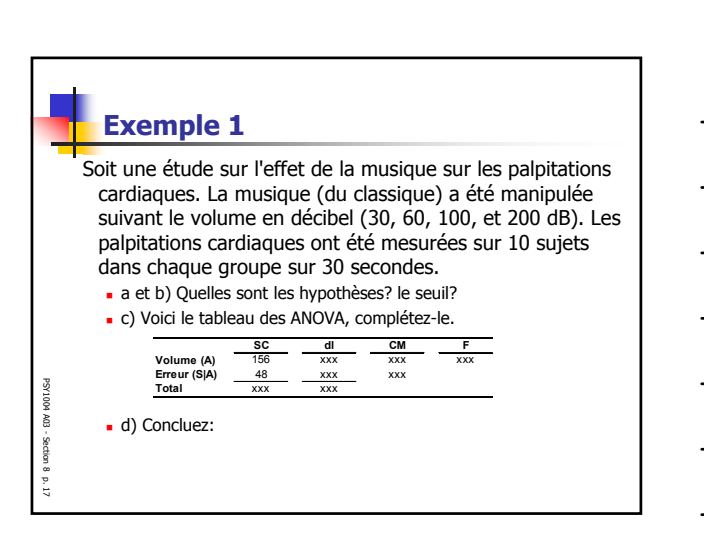

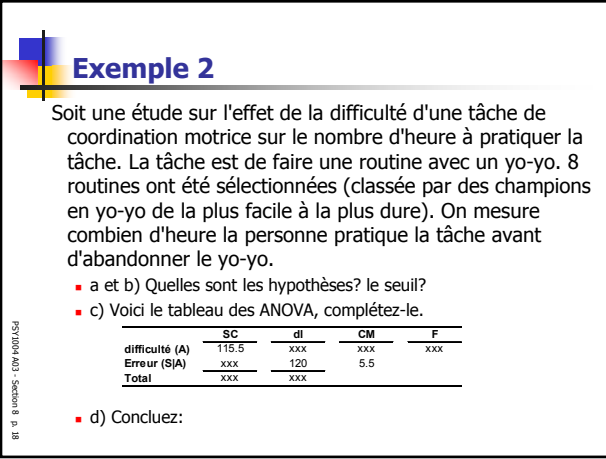

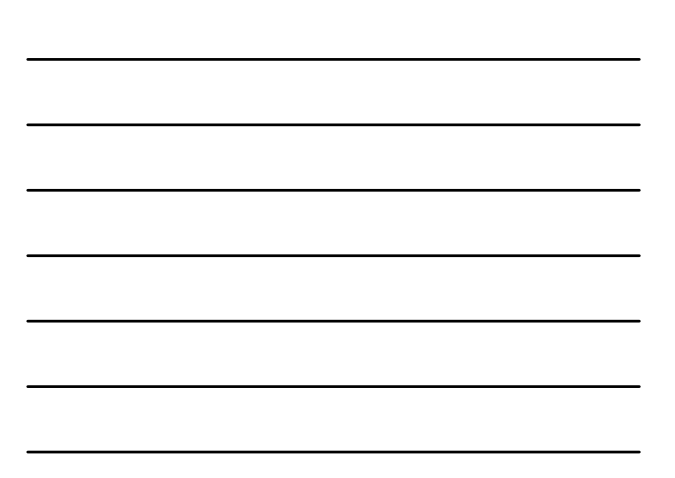

 $\epsilon$ 

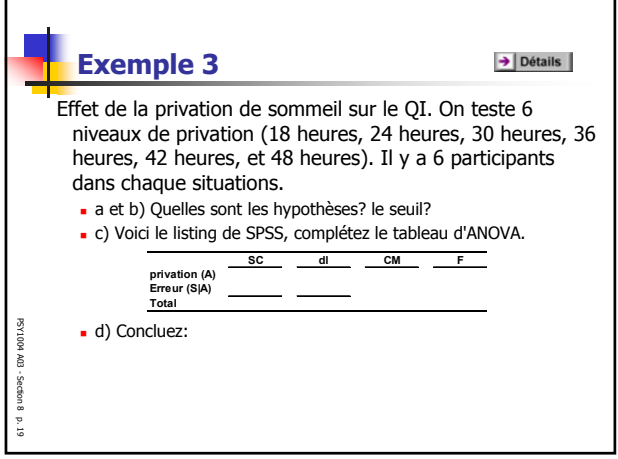

-